## Math 4530

## Solutions to hw due January 28

Chapter 1: 6.2-6.6, 6.9 (kappa3,kappa4), 6.10 (kappa3d1, tau3d1).

Chapter 2: 1.6-1.7, 5.1-5.5

 I have decided to break the solutions into two files. This file contains the chapter 1 portion. the file hwsolsjan28b.mws will contain solutions to the chapter 2 problems.

6.2: I have loaded the procedures from the posted file curtor.mws. These compute curvature and torsion. > hel:= $[a * cos(t), a * sin(t), b * t]$ :

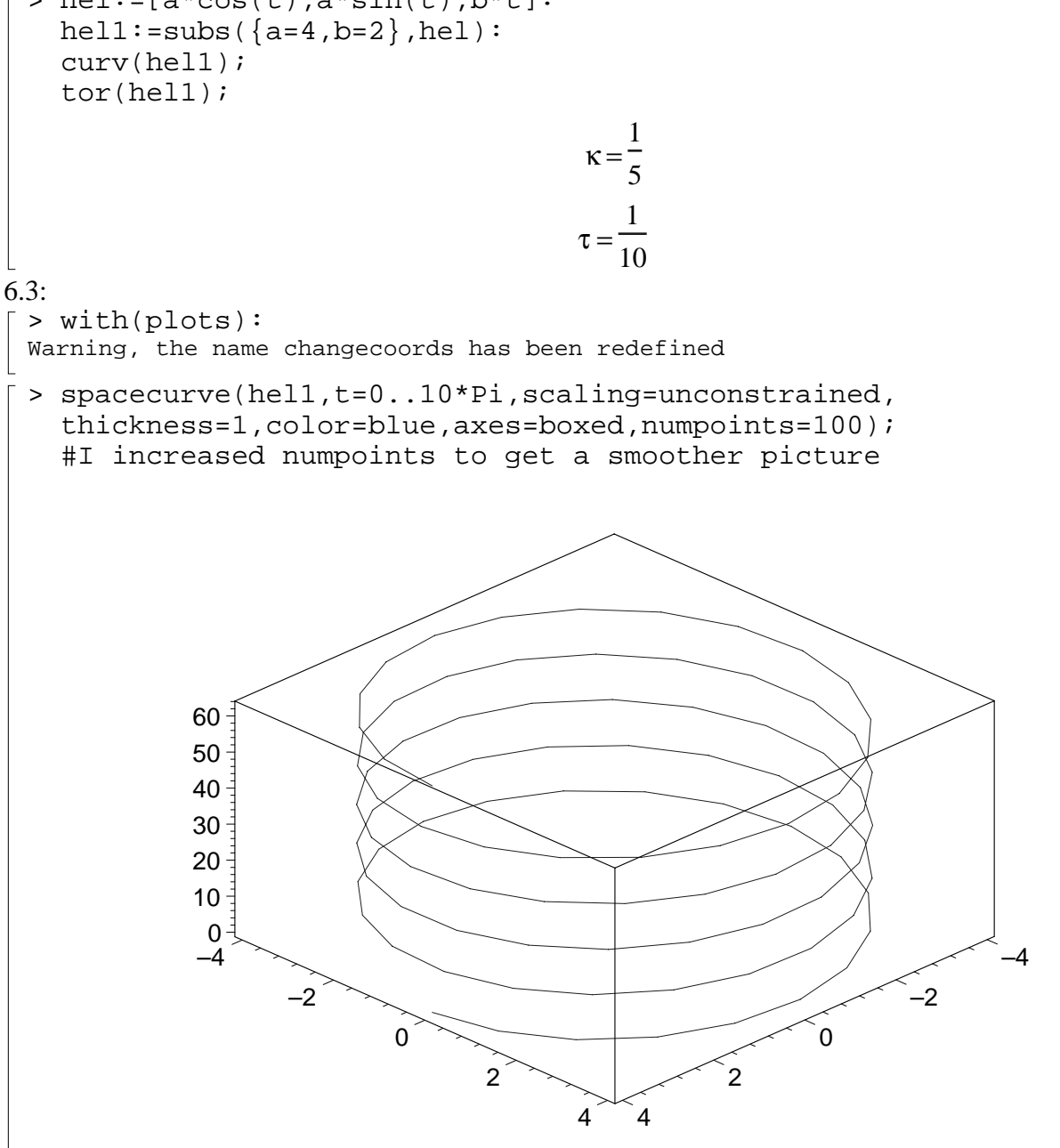

6.4, 6.5, 6.6 have a lot of work that is easier to do by hand, and I intend to minimize my work. 6.4) Using the formula for involute (exercise 2.4 page 17), and noting that for us,  $s(t)=sqrt(2)*t$ , one deduces that the involute of the given helix is a curve in the x-y plane, with formula

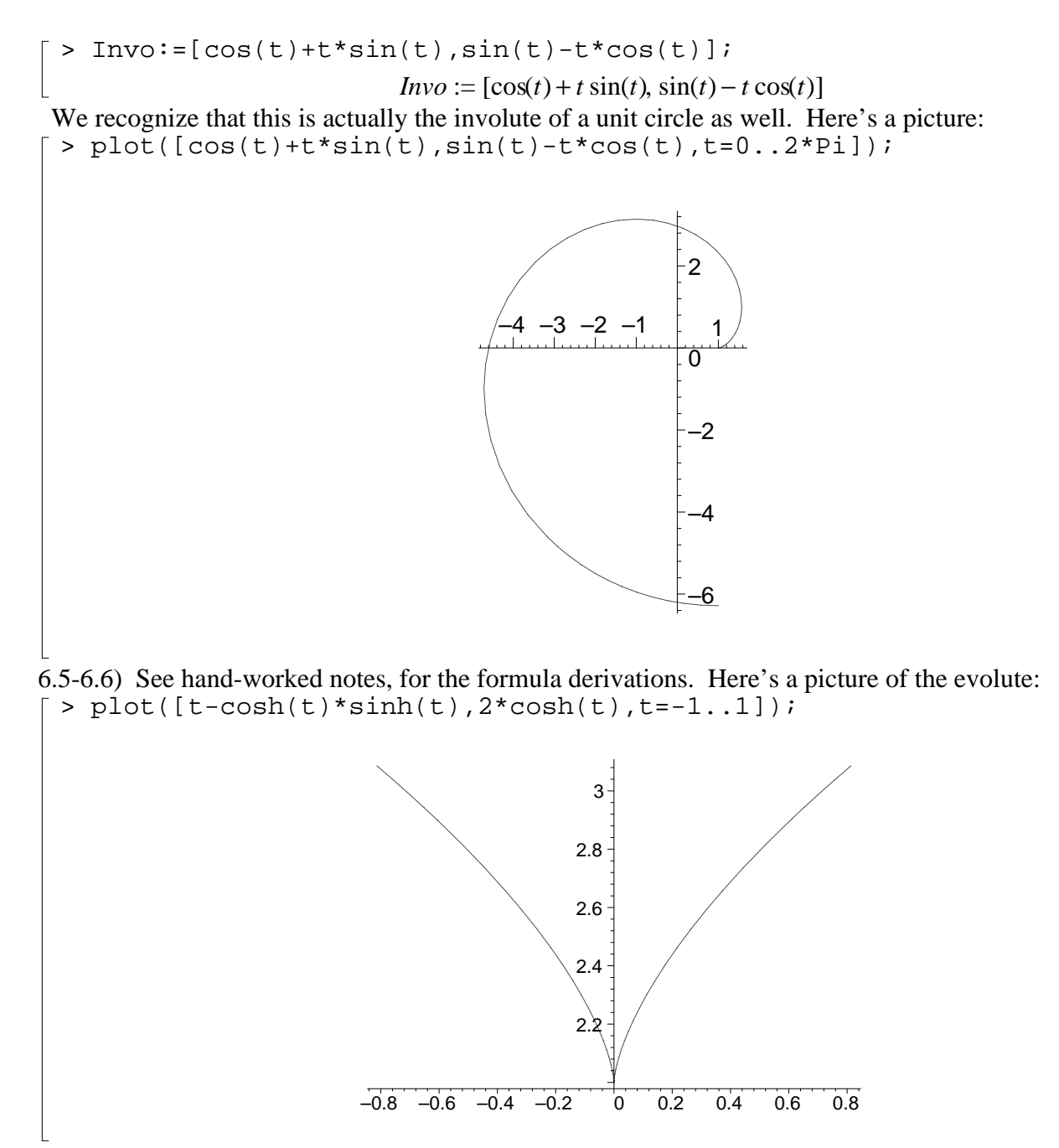

6.9: I have loaded the procedures from the posted document planecurve.mws. I adjust the parameter ranges to make nice pictures:

 $>$  kap3:=t->exp(t):  $kap4:=t->sin(t):$ > recreate(kap3,-3,3,-3,1,-1,3);

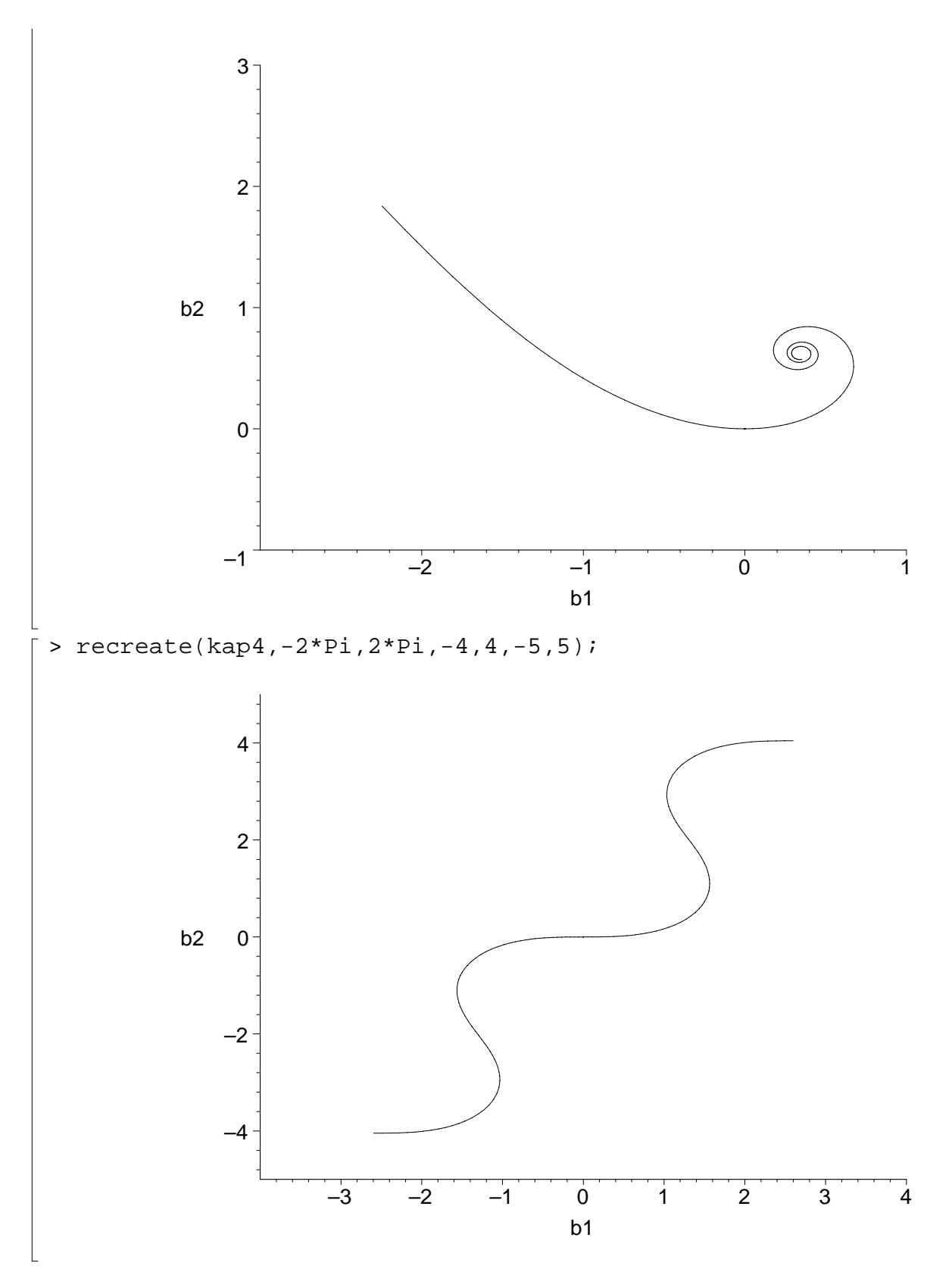

6.10: I have loaded the procedures from the posted file frenet.mws: > kap3d1:=t->t:

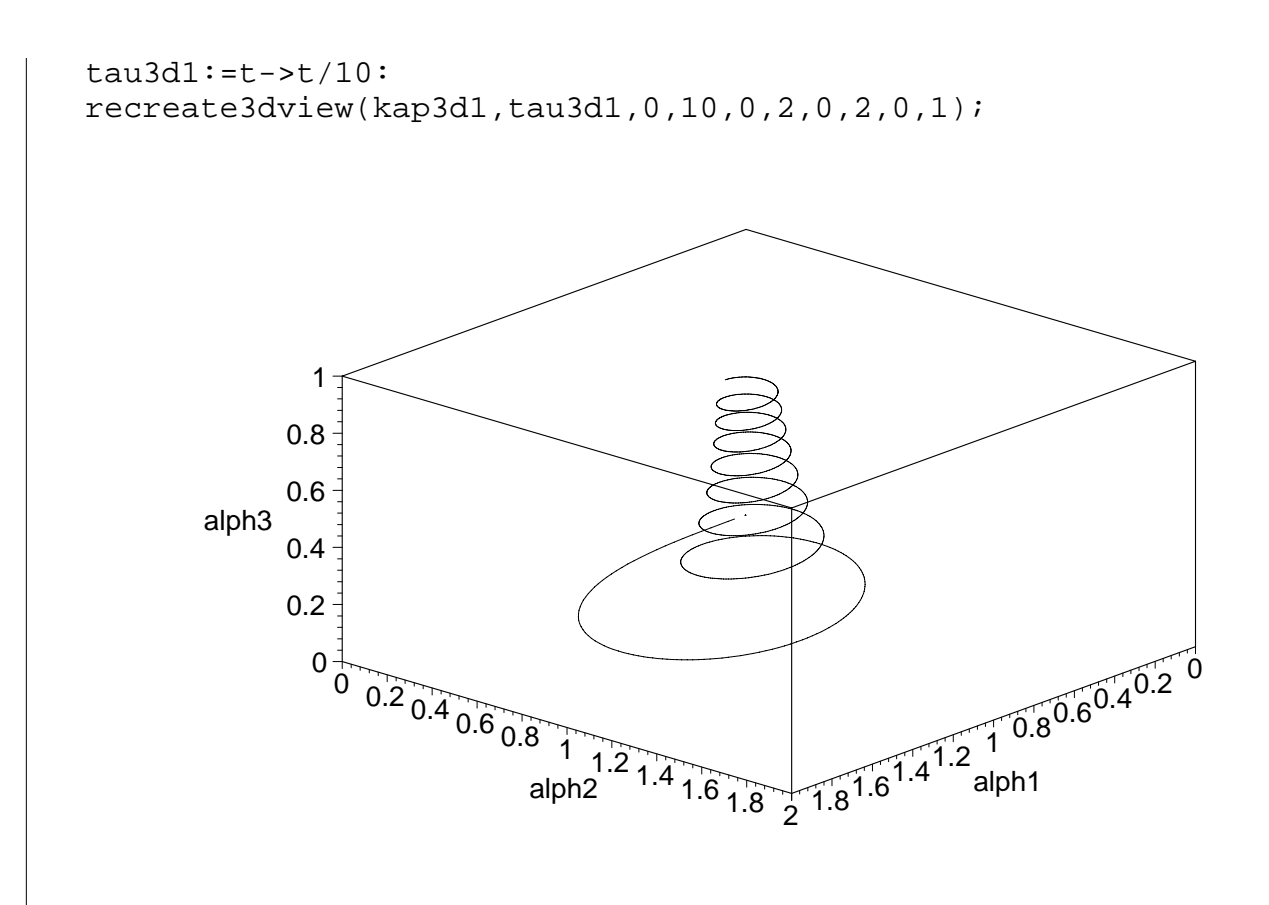

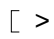